# DMV – Subgroup Discovery

Alexandre Termier

# General idea of Subgroup Discovery

- Again, goal = finding interesting patterns in the data
- Flexible definition of interestingness measure / quality function
	- Exploits settings similar to classification or regression (target attribute(s))
- Attributes can be nominal, ordinal or numerical

# Subgroup Discovery Task

Find description of subsets in the data that differ significantly of the total population with respect to a target concept

Ex: *80% of students in Computer Science are males, compared to 50% in all students of the University*

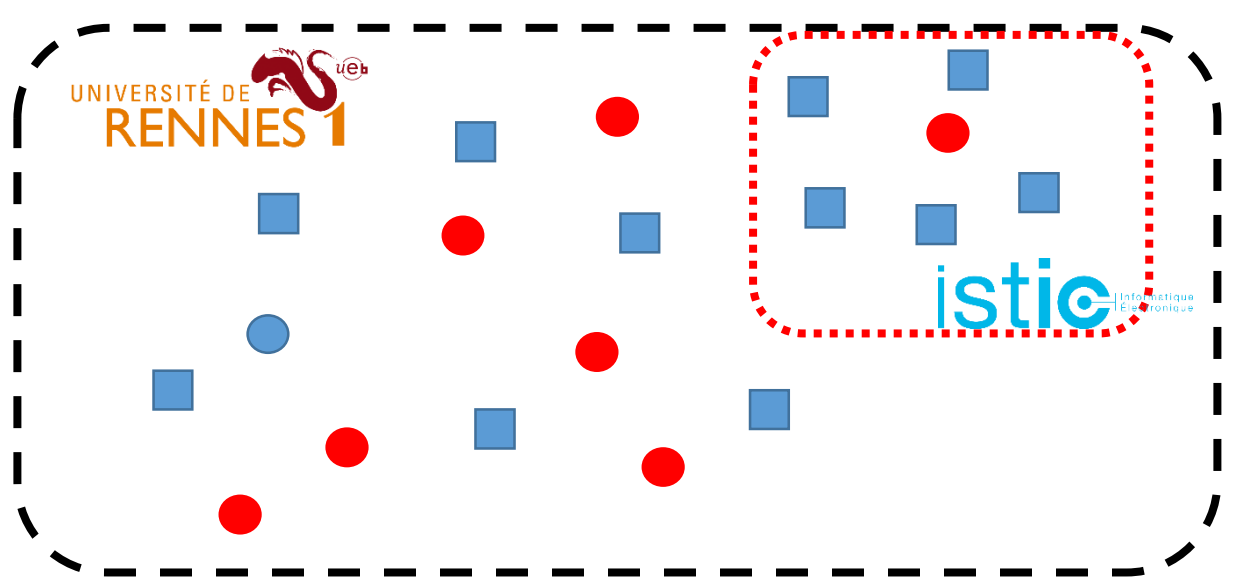

# Pattern language

• Pattern: rule of the form

conjuction of selectors => property on target concept (quality function)

- Selector:
	- Nominal attribute: *attribute = value*
	- Ordinal/numeric attribute: *attribute [minValue, maxValue]*
- Ex:
	- Study = 'Computer Science' => Higher % of 'Male' than student population
	- Sex = 'Female' and Age  $\in$  [40,60] => Higher 'Number of activities' than total population

# Quality functions – Binary/Nominal target

• Quality function:

*q: Pattern space*  $\rightarrow \mathbb{R}$ 

- Most quality functions for binary targets rely on the confusion matrix
- Many possible measures

Good reference: Francisco Herrera, Cristóbal J. Carmona, Pedro González, María José del Jesús:

*[An overview on subgroup discovery: foundations and](https://www.researchgate.net/profile/Francisco_Herrera/publication/227308198_An_overview_on_subgroup_discovery_Foundations_and_applications/links/0c960536d325b2e923000000/An-overview-on-subgroup-discovery-Foundations-and-applications.pdf)  applications*. Knowl. Inf. Syst. 29(3): 495-525 (2011)

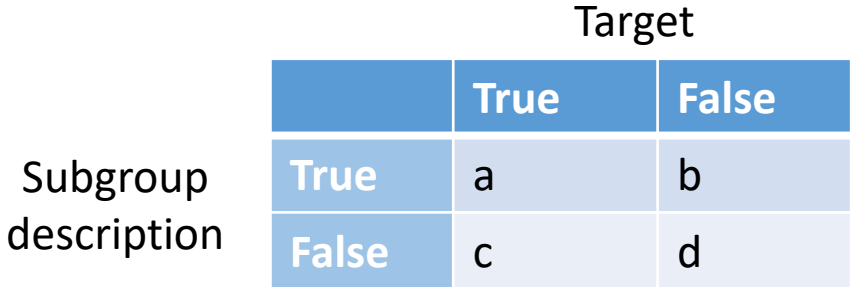

*n = a+b (extent of subgroup) N = a+b+c+d (all population)*

# Ex.: Weighted Relative Accuracy

- Weighted Relative Accuracy (WRAcc):
	- Measure of « unusualness »
	- Intuitively: Coverage of subgroup \* accuracy gain

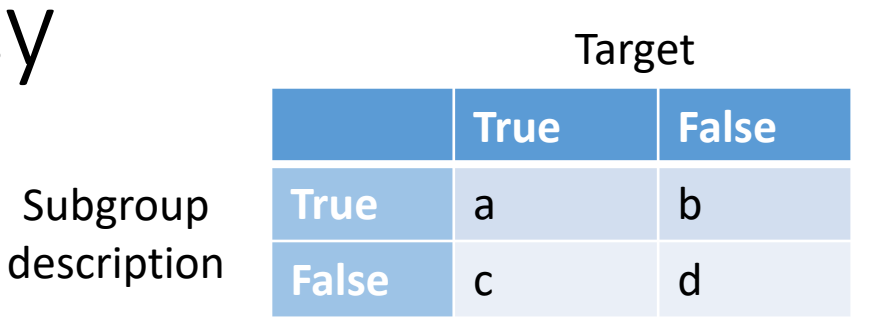

*n = a+b (extent of subgroup) N = a+b+c+d (all population)*

)

• Formula:  $WRAcc(P) =$  $\overline{n}$  $\overline{N}$  $\cdot$   $(t_P - t_{all}) =$  $\overline{n}$  $\overline{N}$ ∙ (  $\overline{a}$  $\overline{n}$ −  $a + c$  $\overline{N}$ 

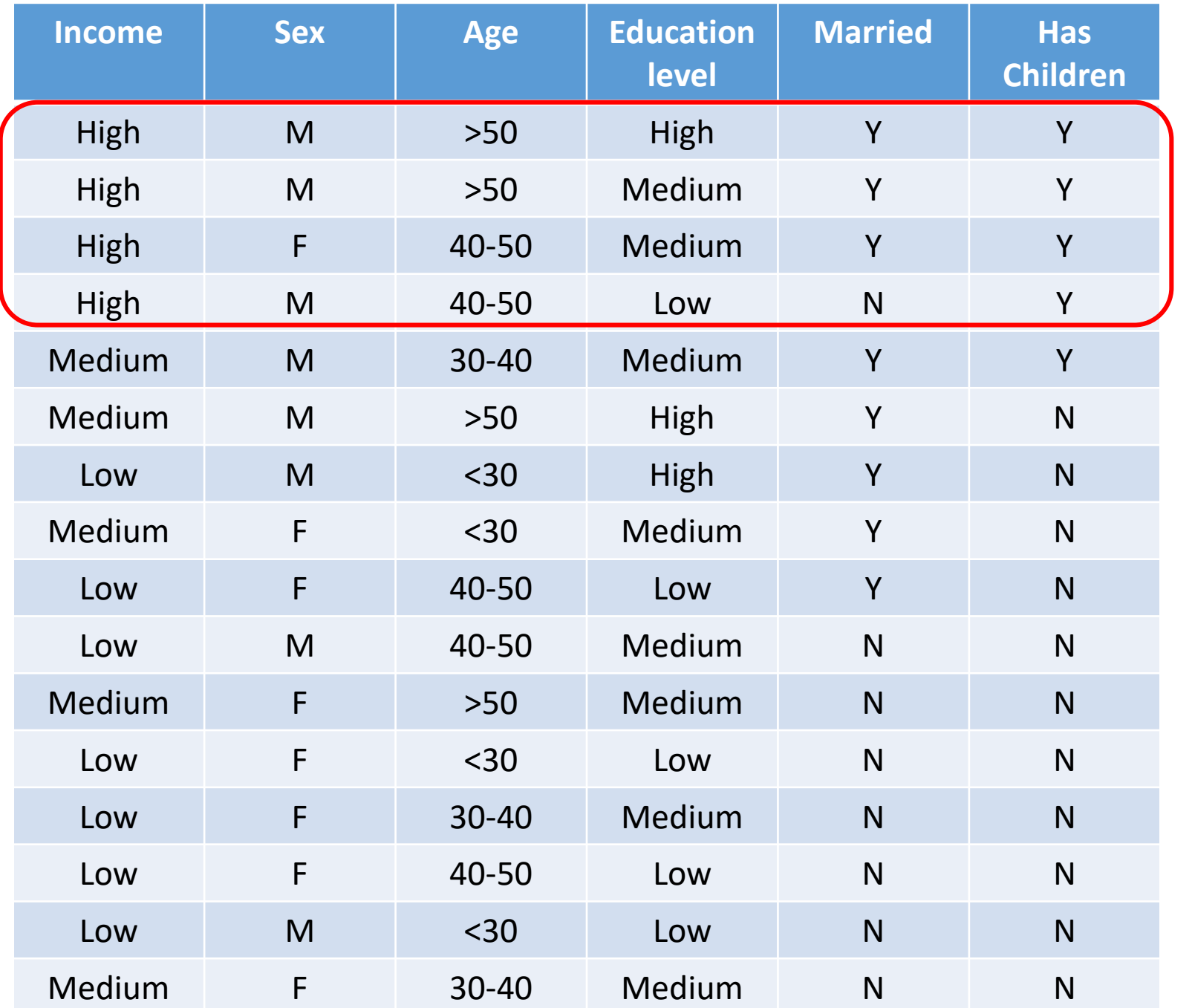

Target: Income='High'

*Ex. from slides of M. Atzmueller*

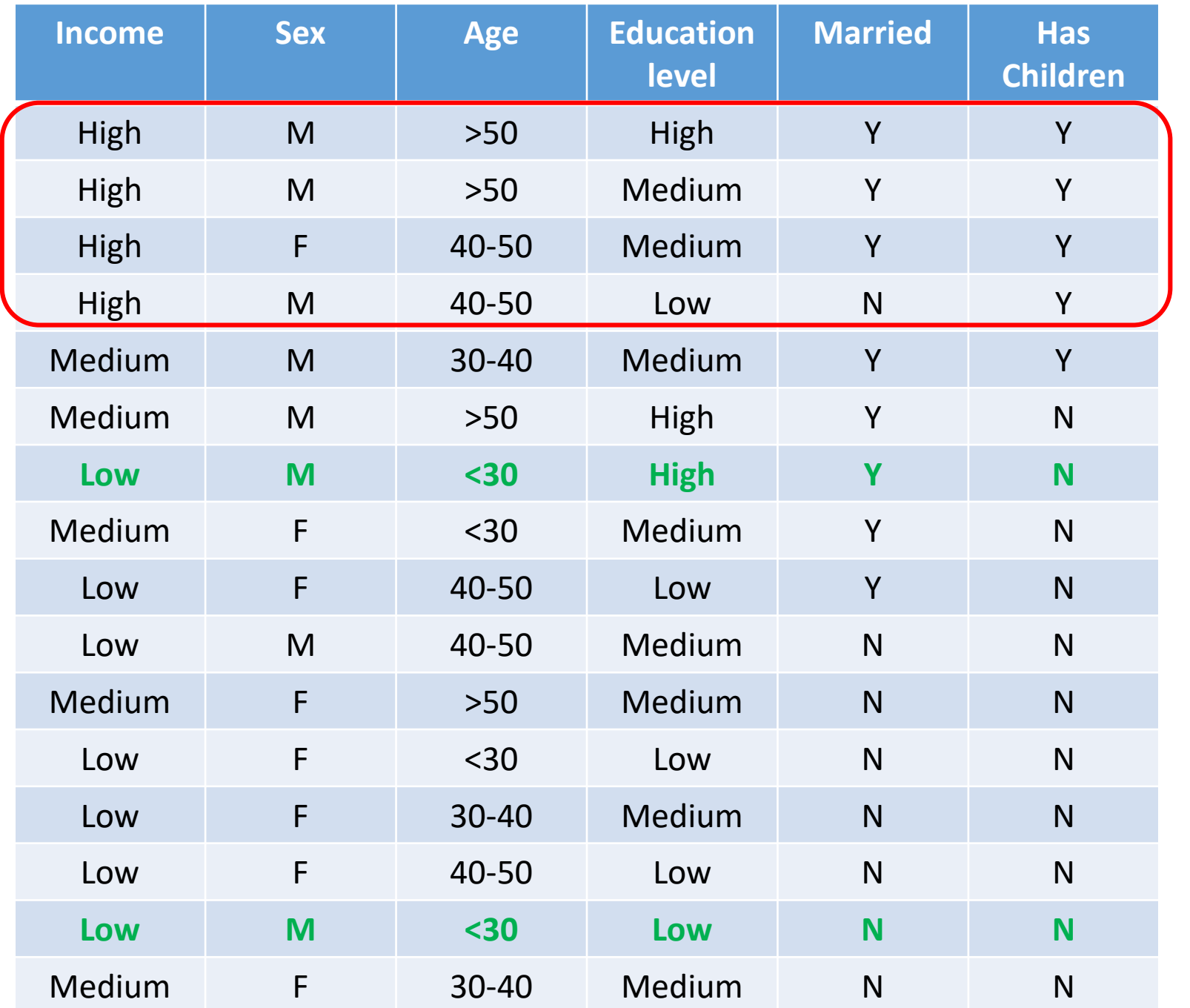

**Target:** Income='High'

Subgroup: Sex='M' **and** Age<30  $n=2$ ,  $a=0$ WRAcc =  $2/16*(0/2-4/16) = -0.03125$ 

*Ex. from slides of M. Atzmueller*

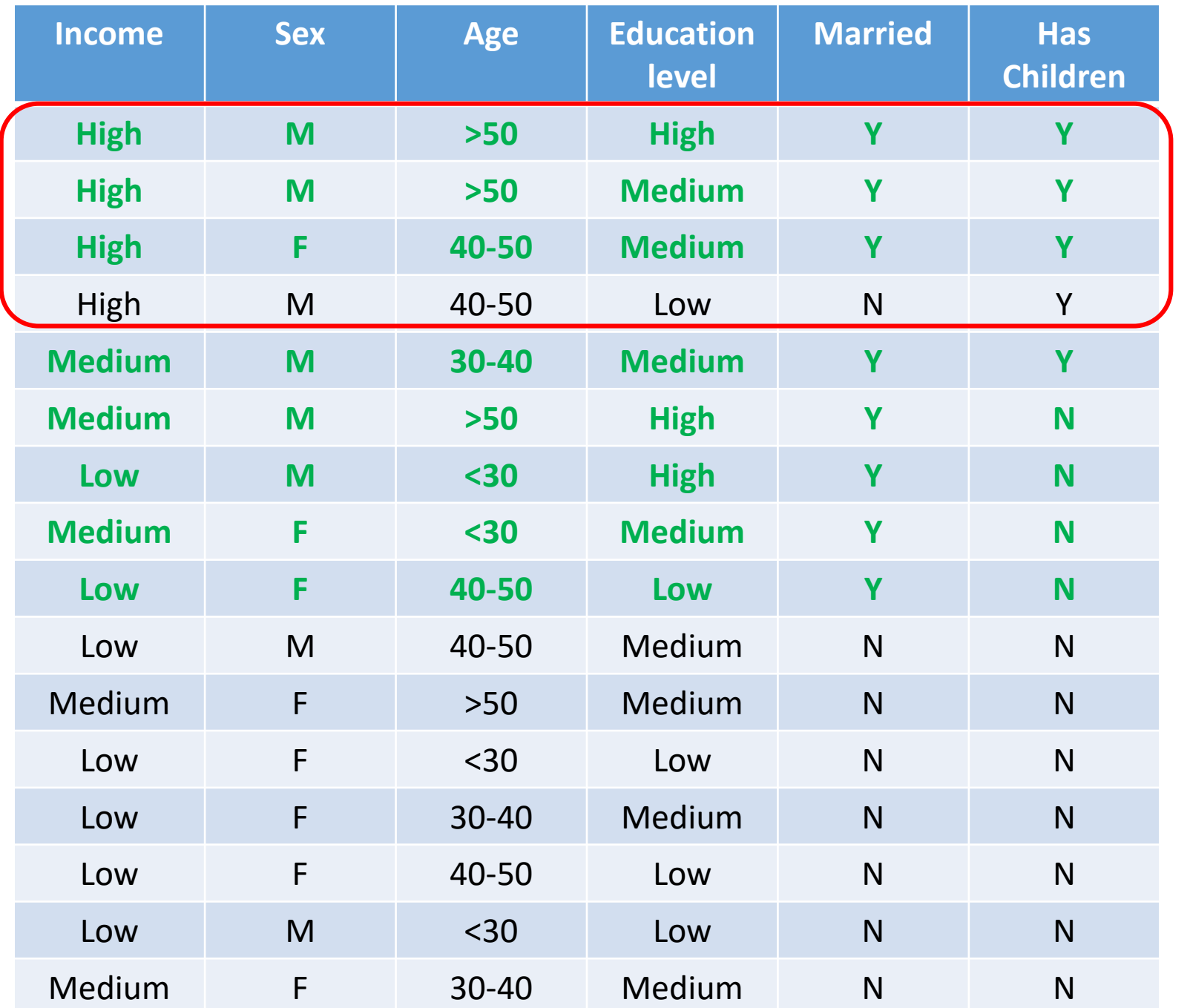

#### **Target:** Income='High'

Subgroup: Sex='M' **and** Age<30  $n=2$ ,  $a=0$  $WRAcc = 2/16*(0/2-4/16) = -0.03125$ 

Subgroup: Married='Y' n=8, a=3  $WRAcc = 8/16*(3/8-4/16) = 0.0625$ 

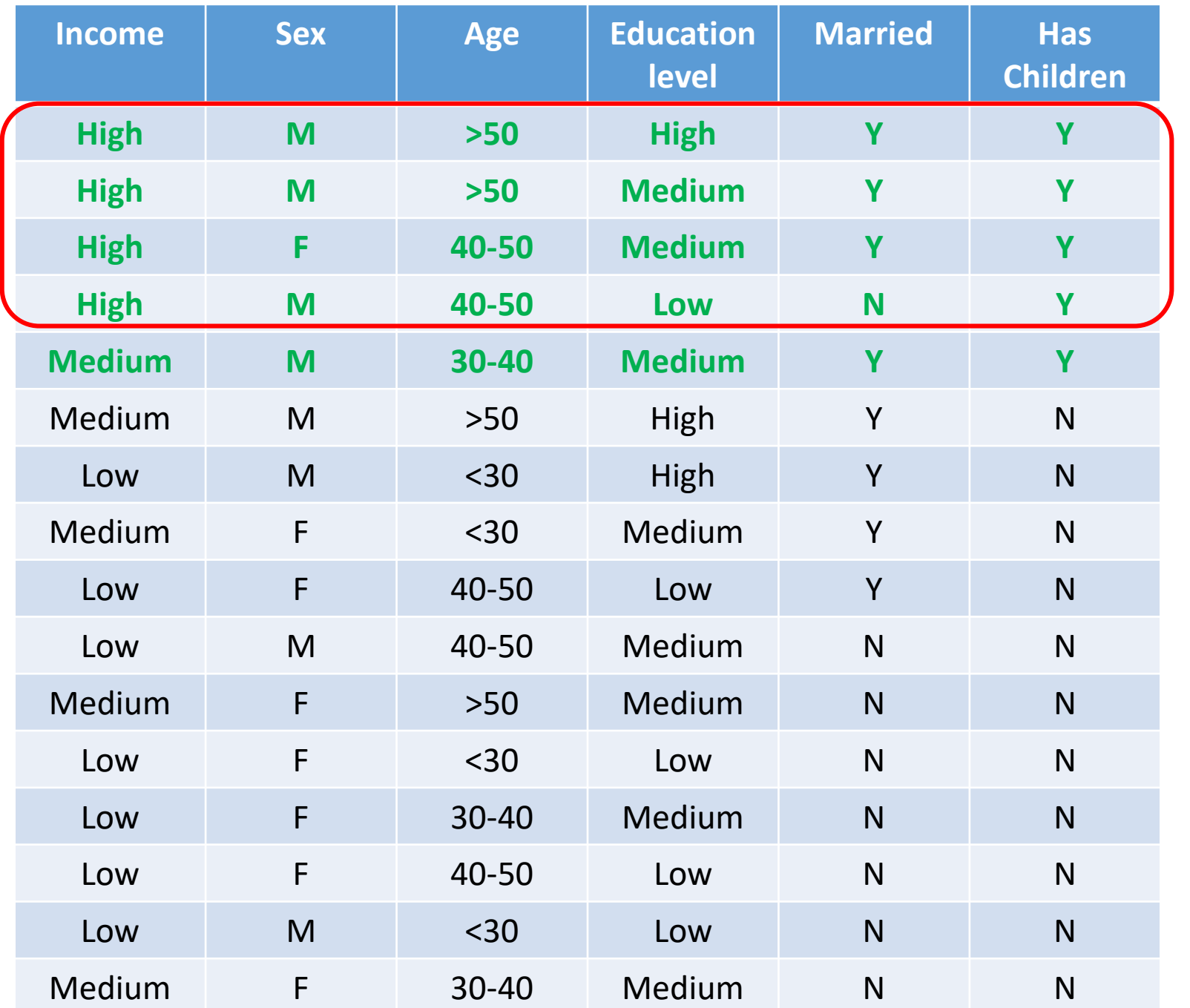

#### **Target:** Income='High'

Subgroup: Sex='M' **and** Age<30  $n=2$ ,  $a=0$  $WRAcc = 2/16*(0/2-4/16) = -0.03125$ 

Subgroup: Married='Y'  $n=8$ ,  $a=3$  $WRAcc = 8/16*(3/8-4/16) = 0.0625$ 

Subgroup: HasChildren='Y' n=5, a=4 WRAcc = 5/16\*(4/5-4/16) = **0.17**

*Ex. from slides of M. Atzmueller*

# Quality functions – numeric target

- Replace percentages of presence by mean of target value
- Formula:

$$
q_M^a(Patt) = \left(\frac{n}{N}\right)^a \cdot (m_{patt} - m_{all}) \qquad a \in [0; 1]
$$

 $m_{\text{part}}$  = mean of target value on rows covered by subgroup  $m_{all}^{200}$  = mean of target value in the whole dataset

- a = 0 -> *mean gain* (do not consider size of subgroup)
- a = 0.5 -> *mean test*
- $a = 1$  -> *impact*

# What about multiple targets?

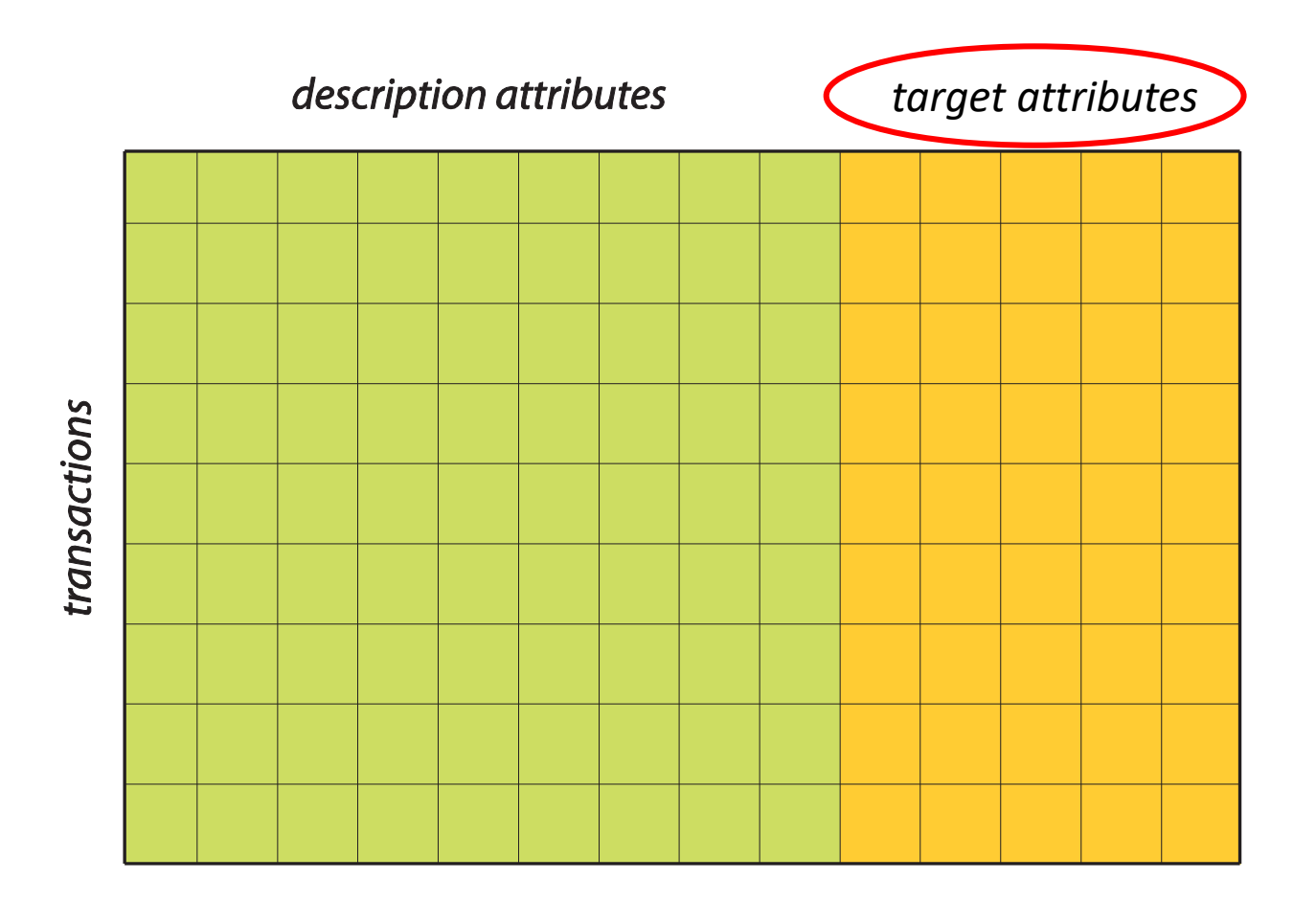

*Slide courtesy of M. van Leeuwen*

# Exceptional Model Mining

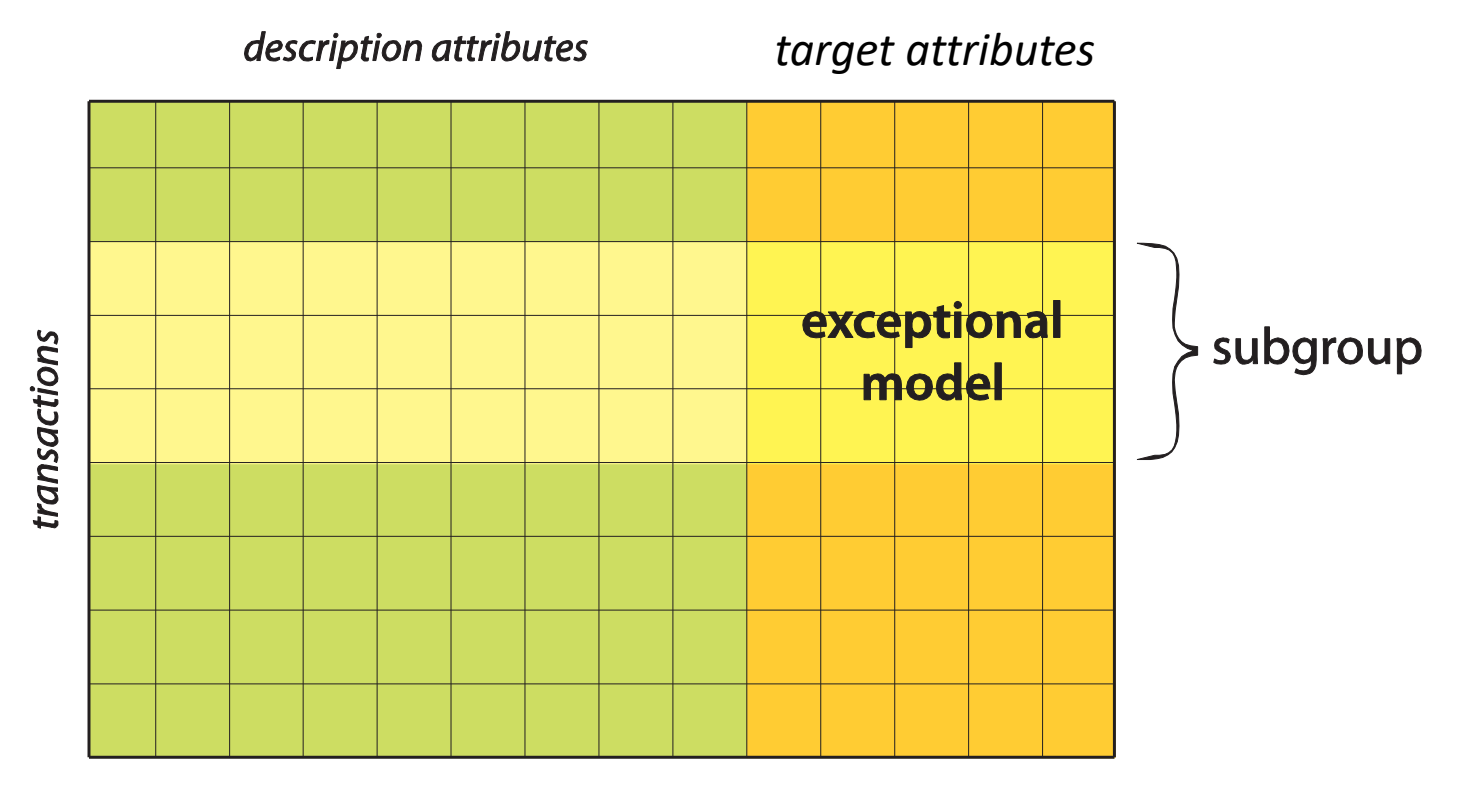

Subgroup model (on target attributes) substantially different from model on complement or all data

# Exceptional Model Mining

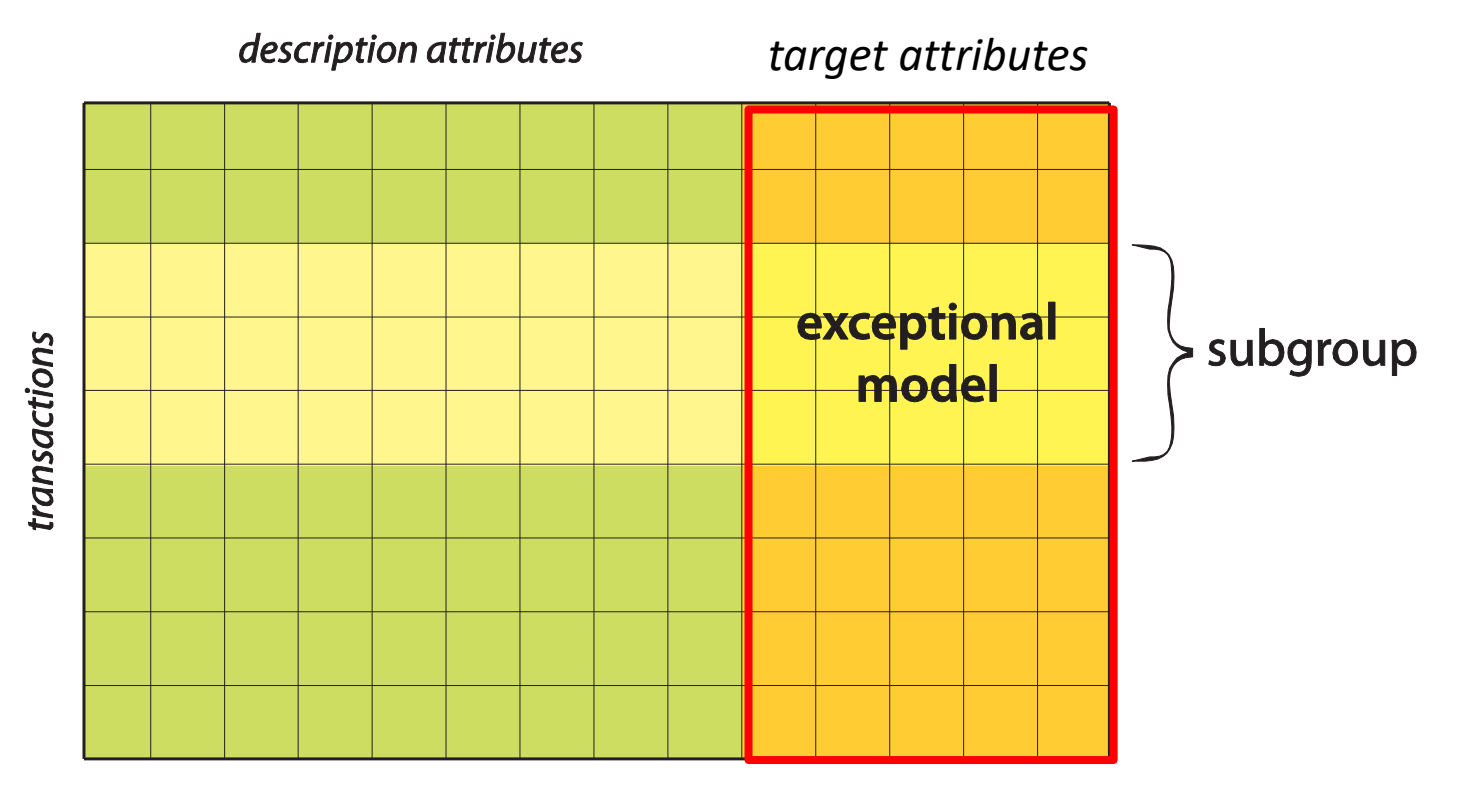

Subgroup model (on target attributes) substantially different from model on complement or all data

*Slide courtesy of M. van Leeuwen*

# Exceptional Model Mining

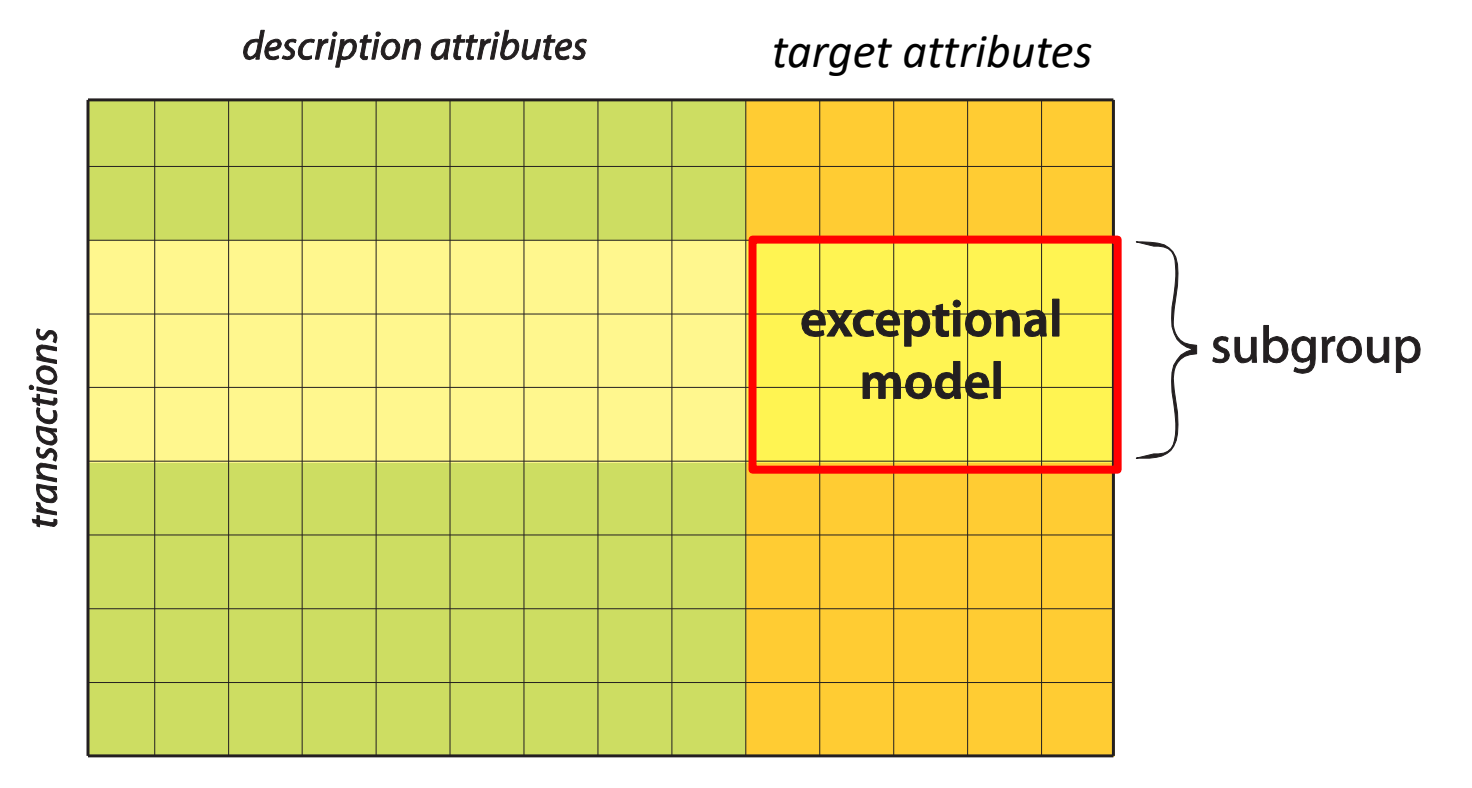

Subgroup model (on target attributes) substantially different from model on complement or all data

*Slide courtesy of M. van Leeuwen*

# Exceptional model mining (EMM)

- Important parameter: a *class* for a model of interest over target attributes
	- Ex: linear model, gaussian process, conjuction of values…
- From this class:
	- A model is inferred from all the data
	- A model is inferred from the subgroup
	- The subgroup model is **exceptional** if it significantly differs from the model for all the data

# EMM ex. 1

Model class: conjunction of literals Target attributes: presence/absence of animals

#### • IF *(subgroup description)*

- (max temperature in September <= 11.1°C AND
- max temperature in April <= 3.47°C AND
- max temperature in November >= -2.56°C)

### • THEN *(exceptional model)*

- Arctic fox AND
- Skunk bear AND
- Norway lemming and AND
- Elk all occur relatively often (compared to all of Europe)

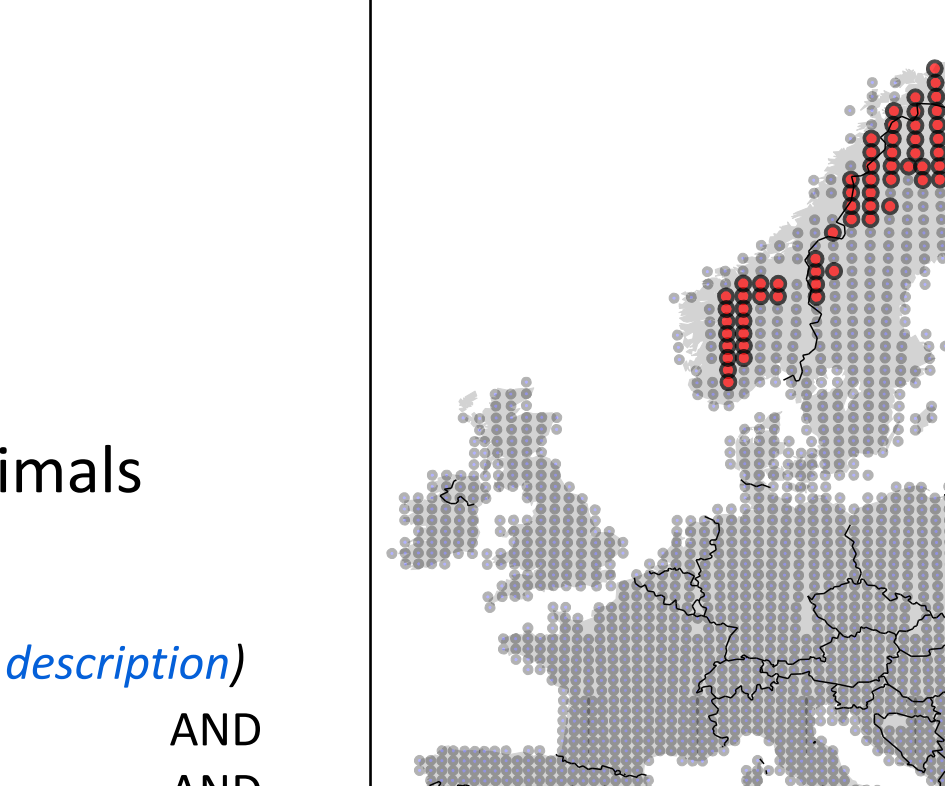

#### *Slide adapted from M. van Leeuwen*

### EMM ex. 2

Model class: linear relation

Target attributes:  $y_1$ ,  $y_2$ 

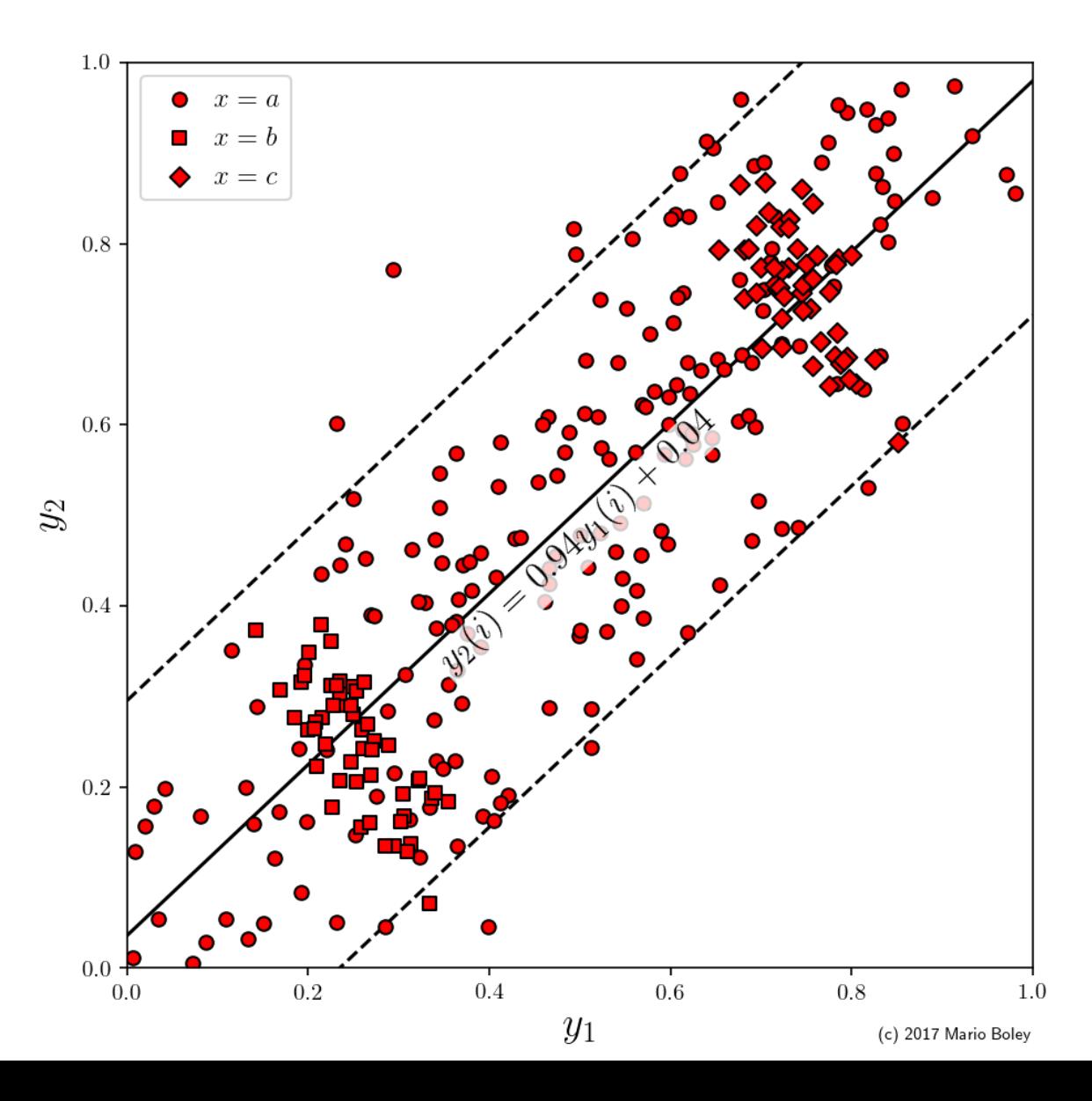

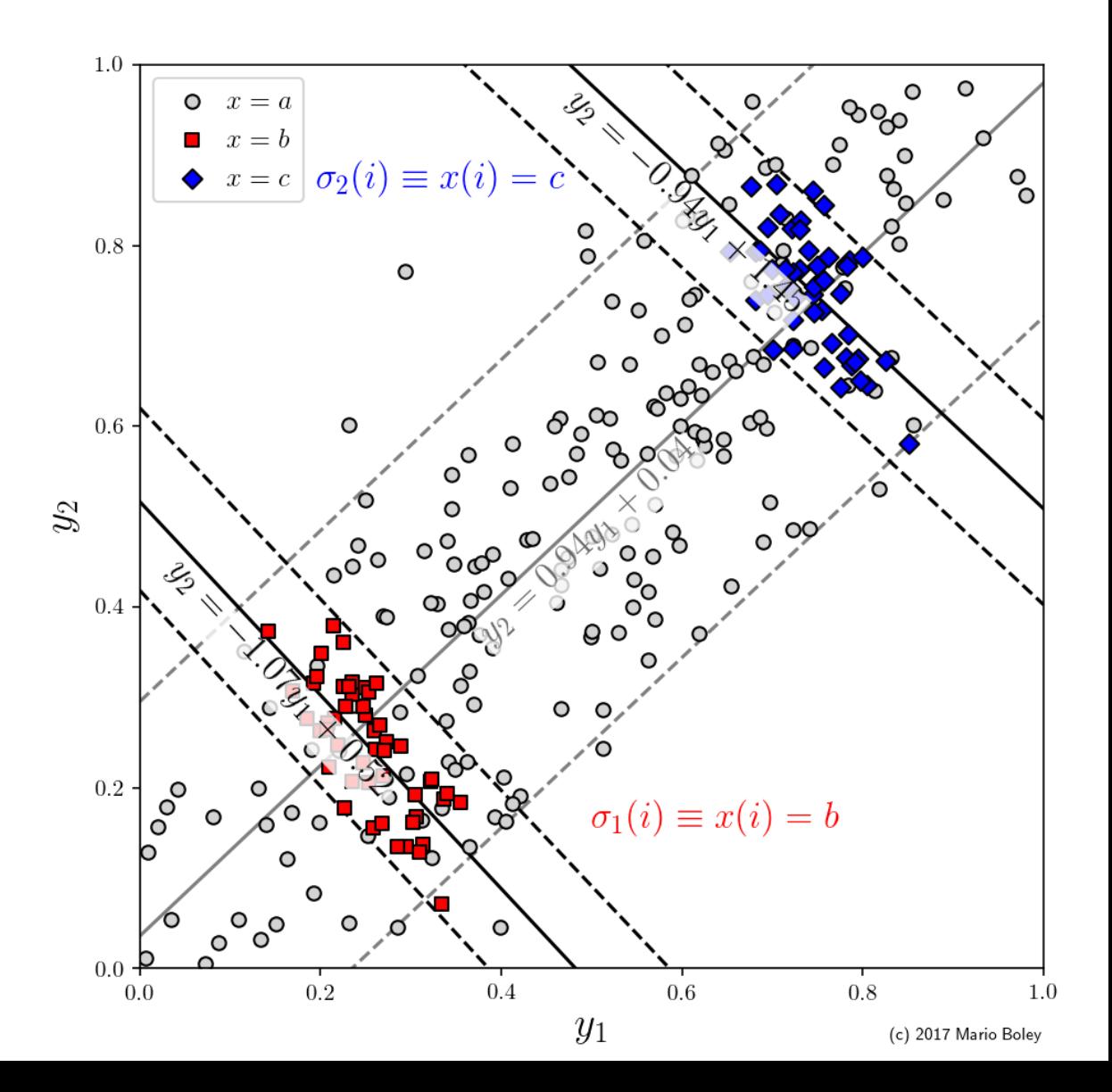

# Searching subgroups

- Exhaustive search
	- DFS
	- Efficient data structures (~FP-tree)
	- Pruning
	- Some algorithms
		- SD-Map [Atzmueller & Puppe 2006]
		- SD-Map\* [Atzmueller & Lemmerich 2009]
		- Merge-SD [Grosskreutz & Rueping 2009]

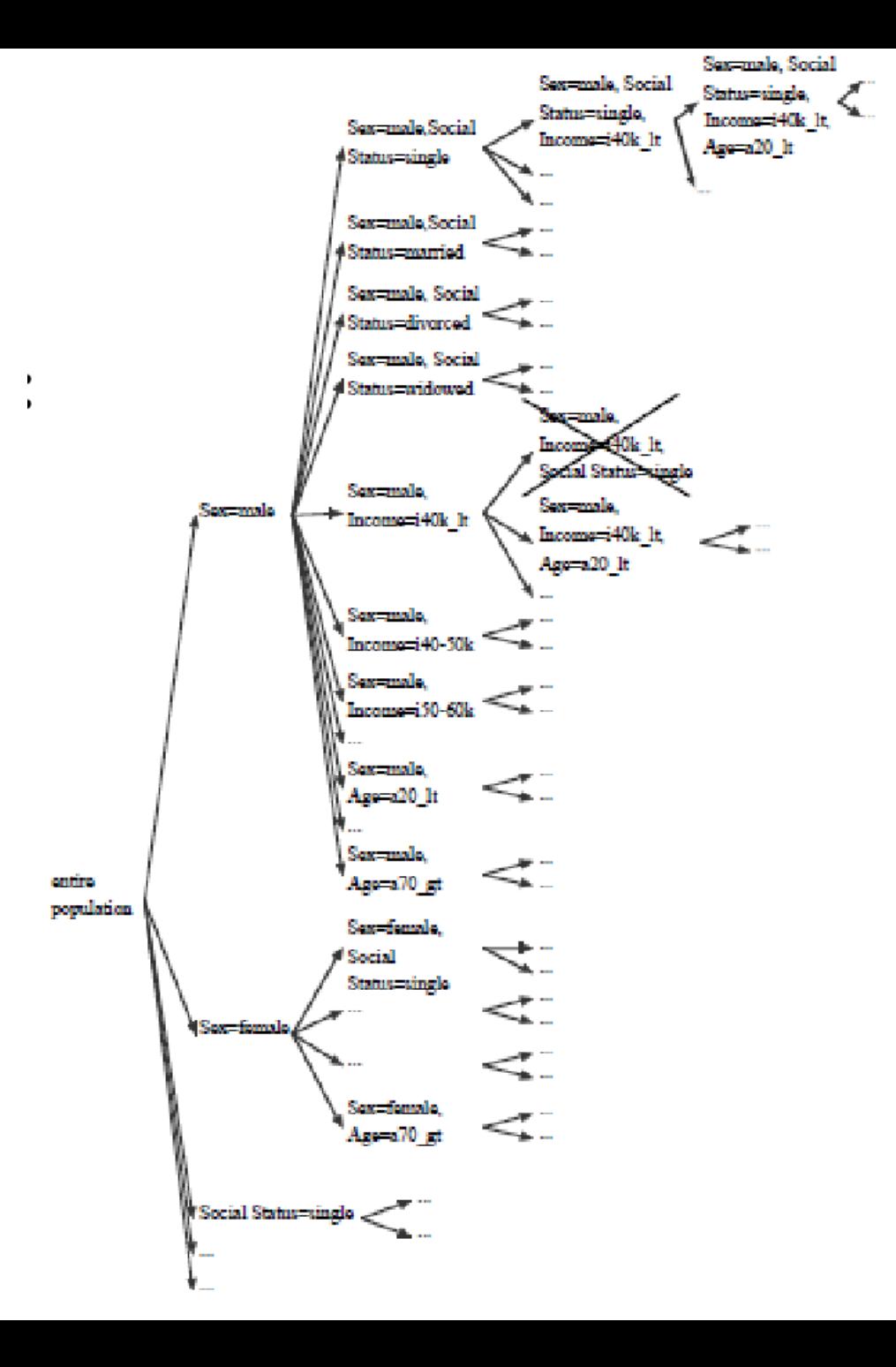

# Pruning in exhaustive search

Mostly based on top-k pruning

- Idea: Output the top-k subgroups in decreasing order of quality measure
- Optimistic estimates
	- Function *oe* s.t. *P'* <sup>⊃</sup> *P => oe(P) > quality(P')* 
		- no refinement of *P* can exceed the quality *oe(P)*
	- For many quality function *oe* can be found
	- In top-k setting, if in a branch *oe(P)* < quality of worst patt. of top-k -> branch can be abandonned

### Heuristic search

Mostly beam search [van Leeuwen et al, 2012]

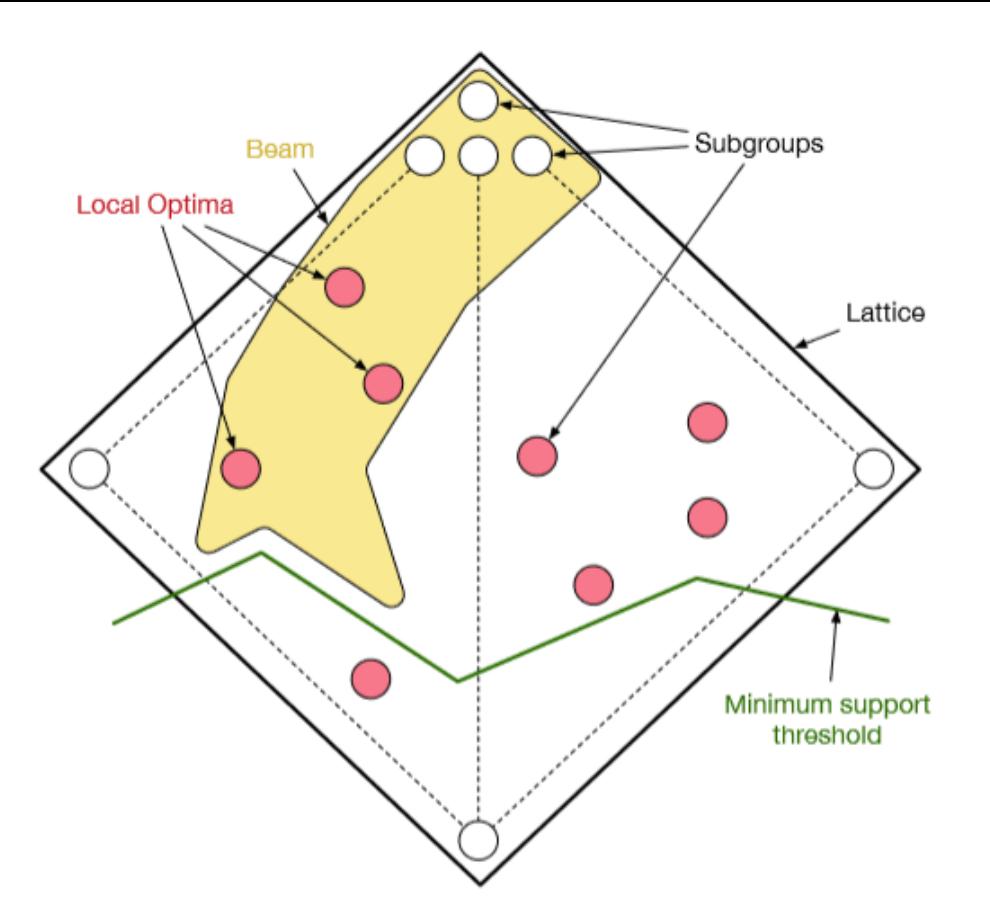

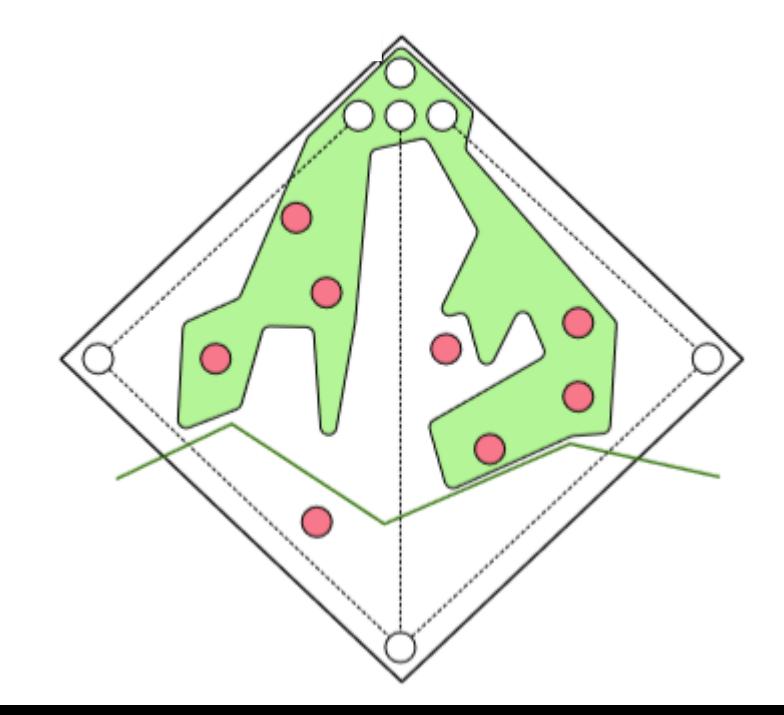

Recent work use Monte-Carlo Tree Search (MCTS) [Bosc et al., 2018]

*Figures courtesy of G. Bosc*

# The perils of top-*k* mining

### 1. Expressive but redundant pattern languages

- Many descriptions for the same cover
- Results in uniform top-*k*'s
- 2. Problems irrespective of search
	- Exhaustive: find all redundant patterns
	- Beam search: repeated top-*k* selection

Neither of these problems is specific to SD!

# Top-4 descriptions

- 1. checking status  $!=$  <0 && checking status  $!=$  0<=X<200 && other parties  $!=$ co applicant && other payment plans != bank
- 2. checking status  $!=$  <0 && checking status  $!=$  0<=X<200 && other parties  $!=$ co\_applicant && other\_payment\_plans != bank && purpose != vacation
- 3. checking status != <0 && checking status != 0<=X<200 && other parties != co applicant && other payment plans != bank && purpose != other
- 4. checking status != <0 && checking status !=  $0$ <=X<200 && other parties != co applicant && other payment plans != bank && personal status != female single

# Top-4 descriptions

- 1. checking status  $!=$  <0 && checking status  $!=$  0<=X<200 && other parties  $!=$ co applicant && other payment plans != bank
- 2. checking status  $!=$  <0 && checking status  $!=$  0<=X<200 && other parties  $!=$ co\_applicant && other\_payment\_plans != bank **&& purpose != vacation**
- 3. checking status  $!=$  <0 && checking status  $!=$  0<=X<200 && other parties  $!=$ co\_applicant && other\_payment\_plans != bank **&& purpose != other**
- 4. checking status != <0 && checking status !=  $0$ <=X<200 && other parties != co\_applicant && other\_payment\_plans != bank **&& personal\_status != female\_single**

# Redundancy in top-*k*

- Many variations of the same theme
- Other interesting patterns not found

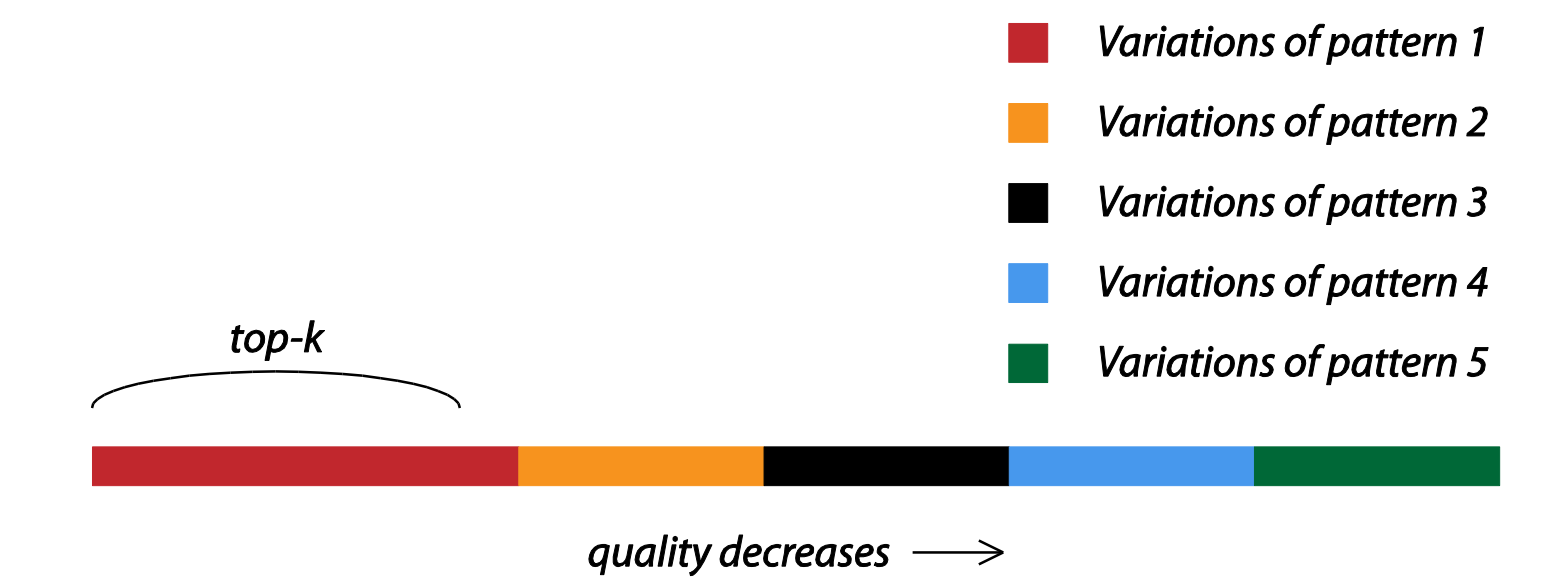

# Subgroup Set Selection

Inspired by pattern set mining techniques

- 1. Given a set of candidate subgroups
- 2. Find a diverse set of k high-quality subgroups

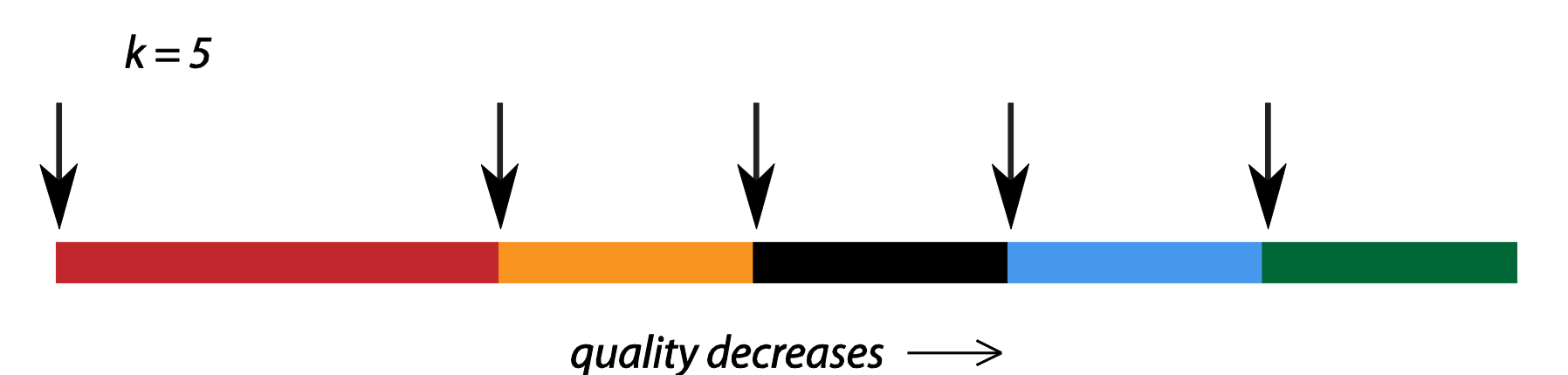

26 *Slide courtesy of M. van Leeuwen*

# Diverse Subgroup Set Discovery

Integrate pattern selection into search

*Diverse beam search*

- Use subgroup set selection for choosing beam
- I.e. diverse top-*k* instead of strict top-*k*

# Degrees of Diversity

A subgroup set is diverse if all its subgroups have substantially different

- 1. subgroup descriptions,
- 2. subgroup covers,
- 3. exceptional models.

Each degree is more strict than its predecessor.

# Software

- Vikamine:<http://www.vikamine.org/> (Atzmueller)
	- Subgroup Discovery and Analytics
	- Comes with a GUI
- DSSD : <http://www.patternsthatmatter.org/software.php> (van Leeuwen)
	- Diverse Subgroup Set Discovery
- Read-KD library :<http://www.realkd.org/realkd-library/>
	- EMM + DSSD